## **Pohon Bafang Max Drive, návod k obsluze**

Elektrický systém elektrokola se ovládá pomocí ovládacího LCD displeje s odděleným tlačítkovým ovladačem.

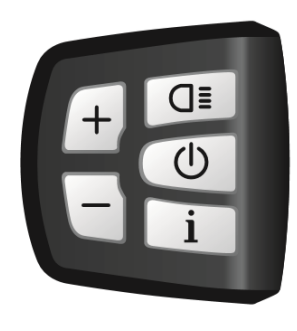

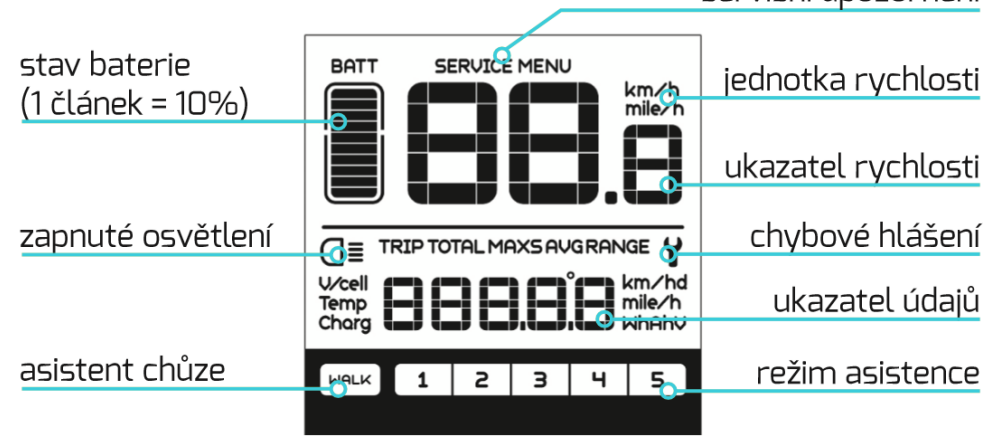

servisní unozornění

Zapnutí elektrického systemu se provede stisknutím tl. **Power** na 2s (předpokladem pro zapnutí je zapnutý hlavní vypínač baterie a nabitá baterie). Vypnutí se provádí stejným postupem (při nečinnosti elektrokola se displej vypne po několika minutách automaticky). Při delším odstavení elektrokola je vhodné vypnout hlavní vypínač baterie.

Krátkým stiskem tl. **+/-** lze měnit režim asistence pohonu v rozsahu 0 – 5.

Stisknutím a přidržením tl. **–** se aktivuje tzv. režim chůze, kdy se kolo pohybuje rychlostí 4 – 6 km/h.

Krátkým stiskem tl. **i** lze změnit zobrazovaný parametr na displeji v tomto pořadí: TRIP (vzdálenost denní), ODO (vzdálenost celková), MAXS (maximální dosažená rychlost), AVG (průměrná rychlost)

Stav baterie: počet zobrazených segmentů na displeji odpovídá aktuálnímu stavu nabití.

Vstup do režimu nastavení: dvojitým stiskem tl. **i** (v rozmezí cca 0,3s)

- změna nastavení parametrů pomocí tl. **+/-**

- potvrzení zvoleného nastavení stiskem tl. **i** (displej tím zároveň přejde na následující parametr) Ukončení režimu nastavení: dvojitým stiskem tl. **i** (v rozmezí cca 0,3s) nebo v případě nečinnosti se tento režim po cca 10s ukončí automaticky.

Nastavitelné parametry:

tC - vymazaní dočasných údajů

- S7 jednotky (km/míle)
- bLO světelná citlivost podsvětlení (hodnoty 0-5, 0=vypnutá automatická regulace podsvětlení)
- bL1 intenzita podsvětlení displeje (1-5)
- OFF automatické vypnutí displeje (1-9min)
- nnA nastavení upozornění údržba v případě nastavení tohoto parametru na hodnotu 1 vás displej upozorní po ujetí 5000 km nebo dosažení 100 nabíjecích cyklů
- PSd tento parametr je zabezpečený heslem (servisní nastavení)

Význam chybových kódů zobrazovaných na displeji:

- 06 podpětí baterie
- 07 přepětí baterie
- 11 nadměrná teplota řídící jednotky
- 13 nadměrná teplota baterie
- 21 závada sensoru rychlosti
- 30 chyba komunikace řídící jednotky s připojenými komponenty

V případě, že zobrazení chyby přetrvává, obraťte se na svého prodejce.

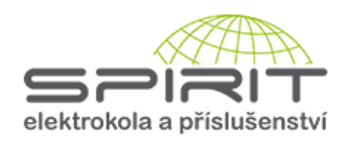